# **TRAINING OFFERING**

### **You can reach us at:**

9201 Dry Creek Rd. Centennial, CO 80112, United States

Email: arrow\_learning@arrow.com Phone: 303 790 2330

## citrix **Citrix NetScaler SD-WAN Hands-on Workshop**

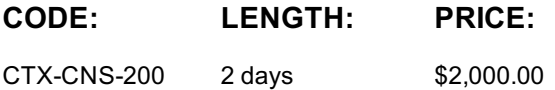

## **Description**

In this two day NetScaler SD-WAN workshop, you will learn the various SD-WAN implementations and deployment modes available, and how to choose the one that is right for your organization.

Take a tour of the underlying architecture of SDWAN and learn how to differentiate between the various components.

Understand how the different elements of SD-WAN come together to provide a better network experience.

**Topics include:**

-Quality of Service -Classes of Service

-Rules

-Dynamic Routing,

-DHCP Services,

-Zero Touch Deployment and the SD-WAN management tools available.

**This workshop is meant to be an open, interactive working session. Hands-on labs to be provided.**

## **Prerequisites**

• Understanding of different computer networks such as local area network (LAN) and wide area network (WAN)

- Familiarity with data-carrying techniques, including Multiprotocol Label Switching (MPLS), Metro Ethernet, and VPN tunneling
- Understanding of techniques for increasing data transfer efficiencies / WAN optimization
- General understanding of branch network technologies; Routing, Firewall, DHCP, Internet control, Quality of Service

# **Programme**

### **Module 1: SD-WAN Overview**

-An introduction to NetScaler SD-WAN and the different product platforms offerings. Learn about various SDWAN features, by edition, and the value they provide.

-Understand how SD-WAN fits into your environment, and how to utilize the management tools available to managethe NetScaler SD-WAN.

### **Module 2: SD-WAN Architecture**

-Take a tour of the SD-WAN's underlying architecture.

-Topics include the packet processing and services architecture as well as the management architecture.

-Learn how the NetScaler Management and Analytics System (MAS) and SD-WAN Center can facilitate the management of your NetScaler deployment.

### **Module 3: SD-WAN Quality of Service**

-Learn how Quality of Service fits into your NetScaler SD-WAN deployment and the various classes of services available. -Gain an understanding of SD-WAN transmit modes including load balance paths, duplication paths, and override service.

### **Module 4: SD-WAN Deployment Modes and Configuration**

-An introduction to the deployment modes available for NetScaler SD-WAN.

-Delve into the various configurations available to fit your networking needs.

-Topics include interface groups, virtual IP addresses, and WAN links.

-Gain an understanding of the Change Management feature and how it helps distribute information across your system.

#### **Module 5: SD-WAN 9.0 Features**

-Explore the NetScaler SD-WAN 9.0 features. Topics include Metered Links, IPsec, and MPLS QoS Queues.

-Discover how these feature sets can provide your organization with the right toolset to optimize your networking experience.

#### **Module 6: SD-WAN 9.1 Features**

-Take a tour of the NetScaler SD-WAN 9.1 features in this module.

-Gain an understanding of dynamic routing, virtual routing and forwarding, secure internet breakout, DHCP, IPsec VPN termination, and zero touch deployment.

-In this module, you will gain an understanding of the new features SD-WAN 9.2 has to offer. -These include: application classification, top application reporting, stateful firewall, network address translation, and management and platform enhancements **Exercise 1:** -SD-WAN Installation Design -Configuration of the Head-End SD-WAN -Configure the remote office SD-WAN node **Exercise 2: Exercise 3: Exercise 4:** -Configure the SD-WAN path relationships -Provision the MCN using the saved configuration **Exercise 5: Exercise 6:** -Applying the Configuration to the Remote Appliance Troubleshooting the dead path state -SD-WAN Quality of Service **Exercise 7: Exercise 8: Exercise 9:** -SD-WAN Center deployment and configuration -Use SD-WAN Center to calculate MOS **Exercise 10: Exercise 11:** -Prepare the environment with a working configuration -Validating bandwidth aggregation -Customization of the Rules and Classes **Exercise 12: Exercise 13: Exercise 14: Exercise 15: Exercise 16:** -Metered Links -MPLS Queues -IPsec data encryption -Path state sensitivity control -Dynamic routes -DHCP review **Exercise 17: Exercise 18: Exercise 19: Exercise 20:** -Virtual routing and forwarding -Zero Touch deployment **Exercise 21:**

# **Session Dates**

On request. Please contact us

## **Additional Information**

This training is also available as onsite training. Please contact us to find out more.